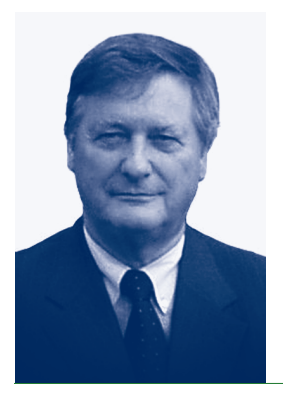

VOM KREBSFORSCHER ZUM KURATOR MENSCHLICHER TUMORERKRANKUNGEN PAUL KLEIHUES

Nach dem Studium der Medizin in Münster arbeitete Paul Kleihues am Max-Planck-Institut für Hirnforschung in Köln, unterbrochen von Forschungsaufenthalten in London. Von 1976 bis 1983 war er Professor für Neuropathologie an der Albert-Ludwigs-Universität Freiburg, danach an der Universität Zürich, 1990 bis 1992 als Dekan der Medizinischen Fakultät. Von 1994 bis 2003 war er Direktor der International Agency for Research on Cancer in Lyon, eines Forschungsinstituts der Weltgesundheitsorganisation (WHO), danach Gründungsdirektor des Comprehensive Cancer Center der Universität Freiburg. Seine Forschung konzentriert sich auf Pathologie und Genetik von Tumoren des Nervensystems. Er gründete die Zeitschrift *Brain Pathology* und war Herausgeber der *World Health Organization Classification of Tumours*. Paul Kleihues erhielt den Clinical Research Award der Federation of European Cancer Societies, ist Mitglied der Schweizerischen Akademie der medizinischen Wissenschaften und der Deutschen Akademie der Naturforscher Leopoldina und Ehrenmitglied der European Society of Pathology und der International Society of Neuropathology. Im vergangenen Jahr verlieh ihm die Universität ∫ódz´ den Titel eines Dr. med. *honoris causa*. – Adresse: Departement Pathologie, UniversitätsSpital Zürich, Schmelzbergstr. 12, 8091 Zürich, Schweiz.

Wenn wir in unserer beruflichen Laufbahn fortschreiten, verwenden wir einen zunehmend größeren Teil unserer Zeit darauf, andere und die Arbeit anderer zu beurteilen. Es vergeht keine Woche, in der wir nicht zu Beförderungen, Berufungen und Forschungsanträgen Stellung nehmen müssen. Hinzu kommt die Evaluation von Arbeiten, die bei wissenschaftlichen Zeitschriften zur Veröffentlichung eingereicht werden. Diese Tätigkeit erfordert Expertise und Urteilskraft, Eigenschaften, die man über die Jahre erwirbt und die diese Arbeit erleichtern. Nach meiner Ankunft im Wissenschaftskolleg empfand ich es als irritierend, dass meine in den biomedizinischen Wissenschaften gewonnenen Erfahrungen sich als unzureichend, wenn nicht nutzlos erwiesen. Bei den wöchentlichen Seminaren der Fellows fehlte mir weitgehend die Basis für die Beurteilung von Qualität und gedanklicher Tiefe. In den Naturwissenschaften gilt: Wenn du eine wichtige Entdeckung machen willst, musst du über ein wichtiges Thema arbeiten. Dies schien in einigen geisteswissenschaftlichen Disziplinen anders zu sein. Manche Themen erschienen mir randständig, gelegentlich sogar etwas trivial, auch wenn das beim anschließenden Lunch von anderen Fellows meist heftig bestritten wurde. Über die Monate kam ich zu der Erkenntnis, dass dem Interessierten, wenn er sich nur intensiv mit einem Thema befasst, alles interessant ist, und dass es keine randständigen Themen gibt, sondern allenfalls eine oberflächliche Bearbeitung. All diese Eindrücke änderten sich rasch; das Fremde rückte näher und die Medizin etwas in den Hintergrund. Was bleibt, ist die Begegnung mit ungewöhnlichen und ungewöhnlich talentierten Wissenschaftlern in einer einzigartigen Umgebung. Als ich die Einladung ans Wissenschaftskolleg erhielt, riet mir meine Tochter Alexandra, Germanistin, zur Annahme mit dem leicht maliziösen Hinweis, dass dies für mich als Mediziner wahrscheinlich die letzte Chance sei, noch etwas Tiefsinn in mein Leben zu bringen. Tiefsinniger bin ich im Kolleg wohl nicht geworden, aber ein vertieftes Verständnis und Interesse an geisteswissenschaftlichen, musikologischen, historischen, theologischen und juristischen Themen wird mich in Zukunft begleiten.

When I was young, I wanted to write good papers,

and I wrote interesting ones.

When I grew older, I wanted to write interesting papers,

but only wrote good ones.

Ich hatte das akademische Jahr am Wissenschaftskolleg angetreten mit dem Vorsatz, ein Buch zu schreiben über die Ursachen menschlicher Tumoren, mit dem Arbeitstitel: "Cancer – why me?" Damit habe ich auch begonnen und das Kapitel über die Tumoren des Nervensystems, mit denen ich am besten vertraut bin, fertig gestellt. Gegen Ende 2005 drängte sich jedoch ein anderes, wenn auch verwandtes Projekt in den Vordergrund. Ich entschloss mich, von meinem ursprünglichen Plan Abstand zu nehmen und am Wissenschaftskolleg ein Projekt zu initiieren, dessen Realisation die Diagnose und Therapie menschlicher Tumorerkrankungen weltweit verbessern könnte. Nach vielen Jahren der Herausgebertätigkeit für die Weltgesundheitsorganisation wurde mir klar, dass Fortschritte in Tumorforschung und klinischer Onkologie heute so rasch sind, dass sich dies in einer Buchserie nur schwerlich aktuell widerspiegelt. Mit einem befreundeten Programmierer begann ich, eine Online-Datenbank über alle menschlichen Tumoren, von denen es mehr als tausend gibt, zu entwickeln. Das Prinzip dieser Datenbank beruht darauf, dass jeder Tumor durch zwei Koordinaten definiert ist: zum einen durch Histopathologie und Genetik, zum anderen durch die Lokalisation bzw. das betroffene Organ. Sobald der Tumor durch diese beiden Kriterien bestimmt ist, erscheint ein Menü, aus dem man Basiswissen über Epidemiologie, Ätiologie, Klinik, Pathologie, genetisches Profil, Therapie, Prognose, Prävention usw. abfragen kann. Das System ist reichlich illustriert, interaktiv und die Beiträge gehen aus aller Welt ein. Anders als bei Wikipedia gibt es jedoch für jeden Tumor einen oder mehrere ausgewählte Editoren, die für den Inhalt verantwortlich sind und darüber entscheiden, ob eine Modifikation oder Ergänzung entsprechend neuer, gesicherter wissenschaftlicher Erkenntnisse angebracht ist. Für den Benutzer besteht die Möglichkeit, durch einen Mausklick eine E-Mail mit Kritik und Verbesserungsvorschlägen an den verantwortlichen Editor zu schicken. All dies geschieht online, d. h. weder die Leitung des Projektes noch die Editoren und Autoren sind an einen festen Standort gebunden. Obwohl in erster Linie für Ärzte und Krebsforscher eingerichtet, soll die Datenbank allgemein zugänglich sein. Seit September 2006 bin ich zu einem Sabbatical am US National Cancer Institute (NCI) in Bethesda/Washington, um das Projekt weiter zu entwickeln und zu implementieren. So bin ich in diesen Monaten vom Tumorforscher zu einem Kurator menschlicher Tumoren mutiert.